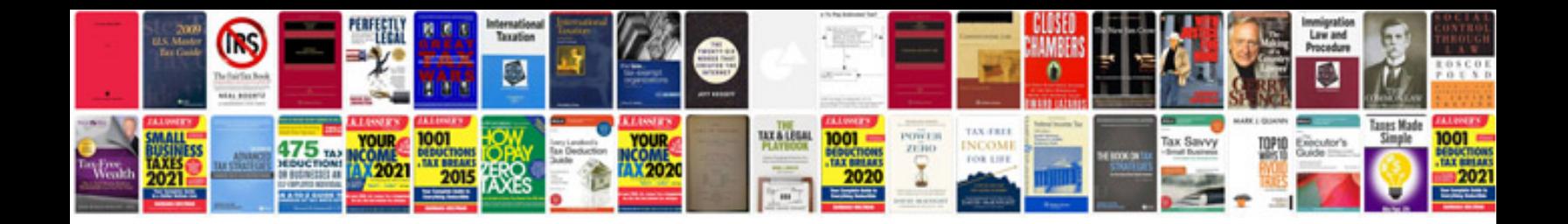

Meritor wabco trailer abs troubleshooting

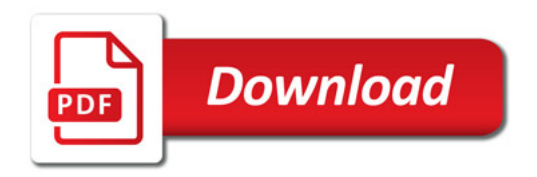

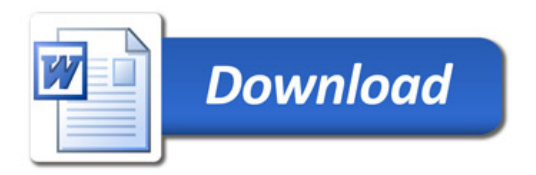